Liebe Eltern,

für Sie gibt es einen eigenen Zugang zu WebUNTIS. Benutzen Sie bitte NICHT den ihres Kindes:

- Sollten Sie mehrere Kinder an der OzD haben, werden Ihnen in der App die Pläne aller Kinder angezeigt.
- Folgende Verwendungsmöglichkeiten erfordern einen Eltern-Zugang: Buchung von Elternsprechtagen, Einsicht in Notenstände zu den Mitteilungstagen, weitere Funktionen sind in Vorbereitung

Wir empfehlen für den alltäglichen Gebrauch die Handy.app für die Benutzung, die Sie bitte im App-Store des Herstellers herunterladen. Sie heißt "Untis Mobile" *(In der digitalen Fassung dieses Briefes können Sie einfach auf die Buttons rechts klicken!)* Die oben genannten Buchungsmöglichkeiten und Einsichtnahmen funktionieren allerdings NUR über Tablet oder PC und einen Browser, nicht mit der App.

Vor der Nutzung der Handy.App müssen Sie zuerst Ihren Zugang freischalten:

Für die erstmalige Registrierung brauchen Sie einen Browser, am besten auf einem Tablet oder PC:

- 1. Rufen Sie *webuntis.com* auf.
- 2. Suchen Sie "Domkirchhof" (unsere Adresse).
- 3. Klicken Sie auf *"Noch keinen Zugang? Registrieren"*.
- 4. Geben Sie die Emailadresse ein, die Sie auch im Sekretariat bei der Anmeldung Ihres Kindes an der OzD auf dem Anmeldebogen angegeben haben *(Sie haben damals keine Emailadresse hinterlegt? Dann melden Sie sich bitte per Email bei Herrn Sewing: se@ozd-luebeck.de)*.
- 5. Sie bekommen einen Bestätigungscode an diese Emailadresse. Diesen Code geben Sie nun auf der gleichen WebUNTIS-Seite wie oben weiter unten ein, Sie werden dann eingeloggt und müssen sich ein Passwort geben. Ihr Benutzername bleibt auch zukünftig Ihre Emailadresse.

In den Einstellungen innerhalb der Webseite können Sie alle Änderungen vornehmen. Bitte benachrichtigen Sie, falls Sie die Emailadresse ändern wollen, gegebenenfalls zusätzlich das Sekretariat, damit die digitale Schulakte geändert werden kann.

Nun können Sie sich mit den soeben erstellten Zugangsdaten auch in der App auf Ihrem Handy einloggen. Die App speichert die Zugangsdaten, so dass diese nicht wiederholt eingegeben werden müssen.

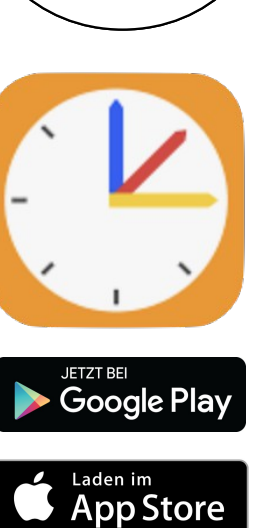

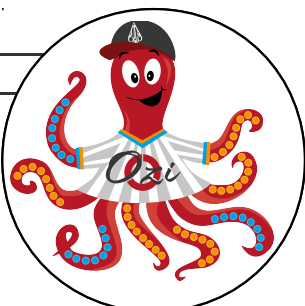